# The XENIX<sup>™</sup> Operating System

Release Notes .

1M for the Apple Lisa 2

The Santa Cruz Operation, Inc.

Information in this document is subject to change without notice and does not represent a commitment on the part of The Santa Cruz Operation, Inc. and Microsoft Corporation. The software described in this document is furnished under a license agreement or nondisclosure agreement. The software may be used or copied only in accordance with the terms of the agreement.

©The Santa Cruz Operation, Inc., 1984 ©Microsoft Corporation, 1983

The Santa Cruz Operation, Ine. 500 Chestnut Street P.O. Box 1900 Santa Cruz, California 95061 (408) 425-7222 · TWX: 910-598-4510 SCO SACZ

UNIX is a trademark of Bell Laboratories XENIX is a trademark of Microsoft Corporation Apple, Lisa 2, and ProFile are trademarks of Apple Computer Inc.

## Release Notes  $XENIX<sup>TM</sup>$  3.0 for the Apple<sup>TM</sup> LISA  $2^{TM}$ May 24. 1984

## 1.1 Preface

This release of the XENIX 3.0 operating system for Apple's new Lisa 2 family of computers supports both the LISA  $2/5$  and  $2/10$  systems and is distributed on the new Sony micro-doppydisks. This document contains information about new features, programs and updates. as well as instructions for installing XENIX. Please read through itbefore installingtheXENJX software.

## 1.2 XENIX Software Packages

The XENIX System is available in three packages: the XENIX Operating System, the XENIX Development System, and the XENIX Text Processing System. The XENIX Operating System package contains the operating system kernel, a screen oriented text editor ( $ex/vi$ ), the Berkeley  $csh$ , the Microsoft user-friendly, menu driven Visual Shell vsh, uuep. for XENIX to XENIX communications, and over 100 utility programs. This is the fundamental package of the XENIX System and is the basic building block for the other XENIX packages as well as most application software.

The XENIX Development System (OS) includes the C compiler (ec). the linter (ld). program debugger (adb), source code control system (sccs), the C libraries, and other utilities useful for software deve1opmem.

The XENIX Text Processing (TP) package contains text formatters with both printer and typesetter capabilities (nroff and troff), formatters for mathematical equations and tables (eqn and tbl), a spelling checker (spell), and othertext processing utilities.

In order to help you use the available disk space most effectively. we have provided twocharts. One shows the amount of free space available on different Lisa 2 versions. The other lists block usage (512 bytes/block) by various portions of the XENIX System. .

The XENIX OS may be installed in three separate sections. The OS Run Time System  $(d$ oppydisks  $1-3$ ), which must be installed in any case, contain enough of XENIX trun most application software. The OS Utilites (floppydisks  $4-6$ ) contain additional utilities. which are very useful but not absolutely required (such as vi and csh). These files can be installed as needed. The OS uuep (floppydisk 7) contans the utilities forcu, uuep and micnet for communications between XENIX (and other UNIX) systems. These files are also optional. Refer to the Contents listings for each of the threeXENIX System packages at the end of the Release Notes for the files contained on each fioppydisk.

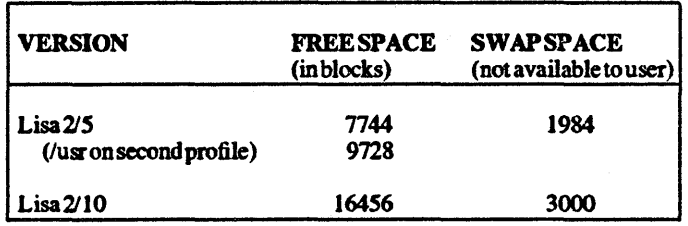

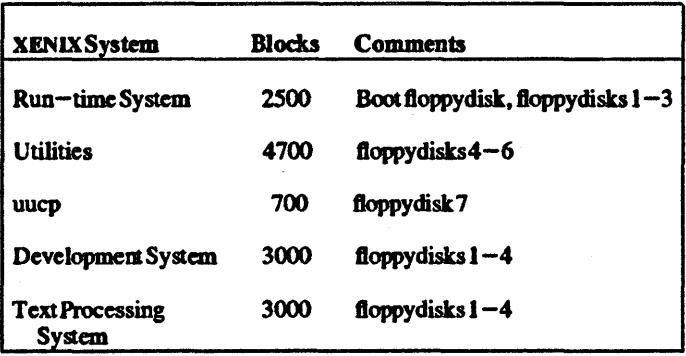

### 1.3 Hardware Supported

- 1. This version of XENIX now runs on the Lisa 2/5 and 2/10 configurations. At runtime, the system dynamically configures itselfbased on the peripherals attached, sothe same XENIXkemel will run oneitherthe 5MB ProFileorthe 10MB 'widget' hard disk. (NOTE: if you have a system with a 5 MB internal hard disk, which is not an announced Apple product, you will need a different Boot disk. Contact The Santa Cruz Operation Telemarketing Department to obtain the alternate Boot disk.)
- 2. XENIX can run with just 512 kilobytes of main memory, but for best performance in most multi-user applications, upgrading to a full 1024 kilobytes of main memory is strongly recommended.
- 3. XENIX permits the use of three independent virtual screens on the console display. This allows the user to select from any of up to three simultaneously running programs, simulating three indepement tenninals within the Lisa console (see the manual page console(M) in the M section of the XENIX *Reference) .*
- 4. The two built-in serial ports may be accessed via devices *IdevIttyOa* and *Idev/ttyOb.* Modem control is provided on serial port A only.

*68-S-24-84-1.OJ1.0* - 2 - The Santa Cruz Operation

- *S.* With the addition ofthc Tecmar quad asynch card in expansion slot 3, four additional serial ports arc available bringing the total number of serial ports to six. These can be used for printers, modems, hard-wired connections to other computers, or terminals. Contact The Santa Cruz Operation's Telemarketing department for information on the Tecmar card which is scheduled for release July 1, 1984.
- 6. An Apple Dot Matrix Printer, with a parallel interface, may be attached to the lower port of a parallel interface card in expansion slot 1.
- 7. An Apple Imagewriter serial printer is supported through the use of a shell script called /etc/lpopen. This file may be easily adapted to other serial printers.
- 8. Up to three additional ProFlles may be used with this release. In addition to the disk attached to the internal parallel port, ProFile disks may be attached to parallel interface cards in the expansion slots. One ProFile may be attached to the upper port of a parallel interface card in expansion slot 1. Two more ProFiles may be attached to a parallel card in slot 2.
- 9. Support for the mouse is provided by the kernel through the special file *ldevimouse*. (The mouse is accessed at the system call level via the **ioctl** mechanism.)
- 10. Preliminary support for the 70MB Priam disk is included. XENIX is configured to communicate with the Priam interface in expansion slot 2. Since this Apple product is not yet officially announced, its functionality is subject to change.

## 1.4 New Features

- 1. A hard disk boot block that works on both the 5MB and 10MB hard disks is provided.
- 2. Since the new Sony drives do not have a visible eject button (there is one hidden behind the faceplate). XENIX will automatically eject the floppy whenever the device is closed. There is also a new utility called eject( $\ddot{C}$ ). that ejects the micro-floppy on command. Support for a no-eject device is provided for both raw and cooked devices via the special files named *likvlnfdarwl/ikvlnrfd*
- 3. l'ormat(C) is a new disk formatting program which supercedes diskutil. If invoked without any arguments, it defauhs to formatting the disk in *ldevirfd*. If invoked with the  $-v$  flag, it interactively prompts the user to insert floppies. providing a convenient formatting tool.
- 4. The uucp( $C$ ) utility permits network communication between XENIX (or other UNIX) systems, using either modem or direct RS-232 serial communication lines. The user can transfer files, send mail messages, and send remote commands to any other XENIX/UNIX system, regardless of

*68-S-24-84-1.0I1.0* - 3 - The Santa Cruz Operation

location.

- 5. The XENIX micnet facility provides the user with a true "local area network" (LAN). A micnet LAN consists of XENIX systems connected via serial communication lines through which users can communicate, without knowing the network configuration, or even the particular systems to which other users are connected. Access to remote sites is provided viauuep, used transparently to the userby mlcnet.
- 6. XENIX Version 3.0 includes all the XENIX 2.3 system calls, plus those in  $AT&T$ 's UNIX System III. This allows for all programs compiled under 2.3 torununchanged in the 3.0 environment.
- 7. The 3.0 shell, upon logging in, will first execute the shell file I *etc/profile* and then execute the file *.profile* in the user's home directory. A standard *letclprofile* using/usrlbinltset and/etclttytype to provide convenient setup of the TERM and TERMCAP environment variables is provided.
- 8. An improved termcap with capability for black-on-white (lisa) or white $-\text{on}-\text{black}$  (liswb) screens is now standard.
- 9. The Microsoft Visual Shell vsh, is inlcuded in this release. This menuoriented shell gives users some of the available commands that the user can runby selecting from amenu. vsh is a good shell for users who may not want to master a command language right away to use XENIX or a specific XENIX application. The vsh is designed to do all of the things that the commandline shells do. Refer to the XENIX *User s Guide* chapter on "'Using the Visual Shell" formoreon wb.
- 10. The time zone is in this release is initially set to Pacific Standard Time (PST/PDT). Change this setting on installation of the XENIX Operating System if you are in a different time zone. Edit the *letclprofile* and *letclrc*  variable TZ to reinitialize the time zone. This will set the appropriate time zone when a user logs in. There is no need to change the *.profile* for a user, unless they call in from a different time zone, and want to overide the local standard. Each csh user will need to modify their *.login* file with the appropriate TZ setting.

## 1.5 Installation Instructions

The XENIX *Installation Guide* has detailed instructions on installing the XENIX Operating System on your computer. lfyou are already running an older version of XENIX on the Lisa, the instructions for installing this new release can be frond in the last section of the XENlX *Installation Guide* •

The XENIX *Operations Guide* contains details on configuring any peripherals you want to attach to the system. The XENIX *User's Guide* will help you become familiar with using XENIX. It covers logging in and out, creating and maintaining file systems, using the text editors (vi and ed), mail, the various shells (sh, csh, and vsh), the communication programs, andotherXENIX utilities.

*68-5-24-84-1.011.0* - 4 - The Santa Ciuz Operation

May 21 22:53 1984 CONTENTS - XENIX Operating System for the Apple Lisa 2 Page 1

Floppydisk 1

.profile bin/basename bin/cat bin/chgrp bin/chmod bin/chown bin/cmp bin/copy bin/cpio bin/date bin/dd bin/df bin/disable bin/enable linked to /bin/disable bin/du bin/dump bin/dumpdir bin/ed bin/red linked to /bin/ed bin/env bin/printenv linked to /bin/env bin/expr bin/false bin/fgrep bin/file bin/find bin/grep bin/id bin/kill bin/lc bin/lpr bin/mkdir bin/nohup bin/passwd bin/pr bin/ps bin/pwd Floppydisk 2 bin/restor bin/rmdir bin/sed bin/settime bin/sleep bin/sort bin/stty bin/su bin/sum bin/sync bin/tail

Floppydisk 2 continued bin/tee bin/test bin/[ linked to /bin/test bin/touch bin/tr bin/true bin/tset bin/tty bin/wc bin/who bin/yes etc/asktime etc/checklist etc/cron etc/ddate etc/default/dump etc/default/cron etc/default/dumpdir etc/default/lpd etc/default/mkuser etc/default/passwd etc/default/restor etc/default/su etc/dmesg etc/fixperm etc/getty etc/group etc/inir etc/login etc/mknod etc/mkuser etc/mnttab etc/motd etc/profile etc/rc etc/rmuser etc/setmnt etc/shutdown etc/sulogin etc/systemid etc/sysadmin Floppyd isk 3 etc/termcap etc/ttys etc/ttyt ype etc/umount etc/update etc/utmp etc/wall lib/cvtdate

May 21 22:53 1984 CONTENTS - XENIX Operating System for the Apple Lisa 2 Page 2

Floppydisk 3 continued

usr/adm/wtmp usr/adm/messages usr / adm/msgbuf usr/bin/at usr/bin/atq usr *Ib* in/ atrm usr/bin/more usr/lib/atrun usr/lib/crontab usr/lib/lpd usr/lib/mkuser.help usr/lib/mkuser.mail usr/lib/mkuser.prof usr/lib/more.help usr/lib/tabset/ambas usr/lib/tabset/beehive usr/lib/tabset/diablo usr/lib/tabset/std usr/lib/tabset/stdcrt usr/lib/tabset/teleray usr/lib/tabset/vt100 usr/lib/tabset/xerox1720 usr/spool/at/lasttimedone dev/mkdev bin/eject bin/format etc/rts • perms etc/lpopen mdec/boot .pfO mdec/mkboot mdec/pfboot once/init .rts Floppydisk 4 bin/awk bin/banner bin/cal bin/chroot bin/connn bin/crypt bin/csh bin/csplit bin/dc bin/diff bin/diff3 bin/dircmp bin/dirname

bin/dtype bin/egrep bin/ex bin/vi

linked to /bin/ex

Floppydisk 4 continued bin/edit linked to /bin/ex bin/view linked to /bin/ex bin/getopt bin/grpcheck bin/hd bin/head bini join bin/line Floppydisk 5 bin/mesg bin/ncheck bin/newgrp bin/nice bin/nl bin/od bin/pstat bin/pwadmin bin/pwcheck bin/sddate bin/sdiff bin/uname bin/uniq bin/whodo bin/write bin/xargs etc/aceton etc/base. perms etc/devnm etc/dial etc/other • perms usr/adm/pacct usr/adm/sulog usr /bin/ acctcom usr/bin/assign usr/bin/deassign linked to /usr/bin/assign usr/bin/bc usr/bin/bdiff usr/bin/bfs usr/bin/calendar usr/bin/finger usr/bin/formatpriam usr Ibin/logname . usr *Ib* in/ma il usr /bin/pack

usr/bin/peat<br>usr/bin/unpack linked to *lusr* Ibin/pcat usr/bin/quot usr Ibin/random usr/bin/split usr/bin/units usr/bin/vsh usr/bin/what usr/cdemo/.cshrc usr/cdemo/.login usr/demo/.profile usr/vdemo/.profi1e usr/1ib/calprog usr/lib/cronlog usr/1ib/diff3prog usr/Ub/diffh usr/1ib/ex2.13preserve usr/lib/ex2.13recover usr/1ib/ex2.13strings usr/Ub/Ub.bc usr 11 ib/makekey usr/1ib/mail/aliases.hash usr/lib/mail/a1iashash usr/lib/mail/execmail usr/1ib/mai1/mai1he1p.cmd usr/lib/mai1/mailhe1p.esc usr/1ib/mai1/mai1help.set usr/lib/mai1/mailrc usr/1ib/vsh/VSHELL.HPP usr/lib/vsh/VSHELL.HPT usr/1ib/vsh/menu.def usr/lib/unittab usr/pub/ascii once/init .other Floppydisk 7 bin/cu etc/default/micnet etc/netutil etc/uucp.perms usr/bin/rcp

usr Ibin/mali usr *Ib* in/uucp usr/bin/uulog usr/b in/uunow usr/bin/uusend usr/bin/uux

usr/lib/mai1/daemon.mn usr/lib/mail/exec.mn usr/lib/mai1/faliases usr/lib/mail/mai1.1ocal

Floppydisk 6 Floppydisk 7 continued

```
usr/lib/mail/mail.mn 
 usr/bin/remote 
    linked to /usr/lib/mail/mail.mn
 usr/1ib/mail/maliases 
 usr/lib/uucp/L-devices 
 usr/lib/uucp/L-dialcodes 
 usr/lib/uucp/L.sys 
 usr/lib/uucp/L.cmds 
 usr/lib/uucp/USERFILF. 
 usr/lib/uucp/uucico 
 usr/lib/uucp/uuc1ean 
 usr/lib/uucp/uuxqt 
 once/init .uucp
```
May 21 22:51 1984 CONTENTS - XEMIX Development System for the Apple Lisa 2 Page 1 Floppydisk Floppydisk 3 continued Ibin/adb *Ibin/as*  Ibin/make *llib/c68 llib/c680*   $I1$ ib $/1$ ibc.a *Ibin/ar*  Ibin/cb Ibin/cc Ibin/gets Floppydisk 2 Ibin/hdr Ibin/ld *Ibin/nm*  Ibin/ranlib Ibin/regcmp /bin/size Ibin/strings Ibin/strip Ibin/time Ibln/tsort *letc/soft* • perms 111b/cpp Ilib/crtO.o Ilib/libPW .a Ilib/libm.a Ilib/mcrtO.o lusr/bin/admin lusr/bin/cdc lusr/bin/rmdel linked to *lusr/bin/cdc*  lusr/bin/comb *lusr/bin/cref*  lusr/bin/ctags lusr/bin/delta Floppydisk 3 lusr/bin/get lusr/bin/help lusr/bin/lex /usr /bin/lint *lusr/bin/lorder lusr/bin/m4*  lusr/bin/mkstr lusr/bin/prof lusr/bin/prs /usr /bin/ratfor lusr/bin/sact /usr /bin/unget linked to /usr/bin/sact lusr/bin/sccsdiff /usr/bin/val . lusr/bin/xref /usr/bin/xstr lusr/bin/yacc lusr/include/a.out.h /usr/include/sys/a.out.h linked to /usr/include/a.out.h lusr/include/ar.h lusr/include/assert.h lusr/include/core.h lusr/include/ctype.h lusr/include/curses.h lusr/include/dbm.h lusr/include/dumprestor.h lusr/include/errno.h lusr/include/execargs.h lusr/include/fcntl.h lusr/include/grp.h lusr/include/math.h lusr/include/mnttab.h lusr/include/pwd.h lusr/include/regexp.h lusr/include/setjmp.h lusr/include/sgtty.h lusr/include/signal.h *lusrl* includel stand .h lusr/include/stdio.h lusr/include/string.h lusr/include/sys/acct.h lusr/include/sys/assert.h lusr/include/sys/buf.h lusr/include/sys/callo.h lusr/include/sys/conf.h lusr/include/sys/dir.h lusr/include/sys/fblk.h lusr/include/sys/file.h lusr/include/sys/filsys.h lusr/include/sys/ino.h lusr/include/sys/inode.h lusr/include/sys/iobuf.h lusr/include/sys/ioctl.h lusr/include/sys/locking.h *lusr/include/sys/map.h*  lusr/include/sys/mount.h lusr/include/sys/param.h *lusr/include/sys/proc.h*  lusr/include/sys/reg.h lusr/include/sys/relsym.h lusr/include/sys/relsym86.h lusr/include/sys/sltes.h lusr/include/sys/space.h lusr/include/sys/stat.h

May 21 22:51 1984 CONTENTS - XENIX Development System for the Apple Lisa 2 Page 2

Floppydisk 4 Floppydisk 4 continued

lusr/include/sys/sysinfo.h lusr/include/sys/systm.h lusr/include/sys/text.h lusr/include/sys/timeb .h /usr/include/sys/times.h /usr/include/sys/ttold.h *lusr/inc1ude/sys/tty.h*  lusr/inc1ude/sys/types.h lusr/inc1ude/sys/user.h lusr/include/sys/utsname.h lusr/include/sys/var.h lusr/include/tennio.h lusr/include/time.h lusr/include/ustat.h lusr/include/utmp.h *lusr I* inc1 ud e/v arargs .h lusr/lib/cref/aign lusr/1ib/cref/atab lusr/1ib/cref/cign lusr/1ib/cref/crpost lusr/lib/cref/ctab lusr/lib/cref/eign lusr/lib/cref/etab lusr/lib/cref/upost *lusr/l1b/help/ad*  lusr/lib/he1p/bd lusr/lib/help/cb lusr/lib/help/cm lusr/lib/help/cmds lusr/lib/help/co lusr/lib/help/de lusr/1ib/help/default lusr/l1b/help/ge lusr/lib/help/he lusr/lib/help/prs lusr/lib/help/rc lusr/l1b/help/un lusr/lib/he1p/ut lusr/lib/lex/ncform lusr/lib/libcurses.a lusr/11b/libdbm.a lusr/1ib/lib1.a lusr/11b/1ibtermcap.a lusr/1ib/libtermlib.a linked to /usr/lib/libtermcap.a lusr/lib/liby.a *lusr/l1b/l1nt1*  /usr/lib/lint2<br>/usr/lib/llib\_le

*lusr/lib/xrefa*  lusr/lib/xrefb lusr/lib/yaccpar lonce/init .soft

May 21 23:10 1984 CONTENTS - XENIX Text Processing System for the Apple Lisa 2 Page

Floppydisk 1 Floppydisk 3 continued

*lusr* Ibin/tro ff lusr/bin/nroff lusr/dict/words lusr/lib/spell/hlista /etc/text.perms

Floppydisk 2

```
lusr/bin/col 
lusr/bin/cut 
lusr/bin/cw 
lusr/lib/macros/cmp.n.t.m 
lusr/lib/macros/cmp.t.t.m 
lusr Ibinl cwcheck --
lusr/bin/deroff 
lusr/bin/diction 
lusr/bin/diffmk 
lusr Ibinl eqn 
lusr/bin/eqncheck 
lusr/bin/explain 
lusr/bin/hyphen 
lusr/bin/look 
lusr/bin/mm 
lusr Ibin/mmcheck 
/usr/bin/mmt
```
Floppydisk 3

```
lusr/b in/neqn 
/usr/bin/paste
lusr/bin/prep 
lusr/bin/ptx 
lusr/bin/soelim 
lusr Ibinl spell 
lusr/bin/style 
/usr/bin/tbl
lusr/lib/dict .d 
lusr llibl dprog 
lusr/lib/eign 
lusr/lib/explain.d 
lusr/lib/font/ftB 
/usr/lib/font/ftBC
lusr/liblfontlftC 
/usr/lib/font/ftCE
lusr/lib/font/ftCK 
/usr/lib/font/ftCI
   linked to /usr/lib/font/ftCK
lusr/lib/font/ftCS 
lusr/lib/font/ftCW 
/usr/lib/font/ftG
lusr/lib/font/ftH 
   linked to /usr/lib/font/ftG
lusr/lib/font/ftGI
```
*lusr* llib/font/ftHI linked to lusr/lib/font/ftGI *lusr* llib/font/ftGM /usr/lib/font/ftHM linked to /usr/lib/font/ftGM *I usr II ibl* fontl ft GR *lusr/lib/font/ftI lusr* llib/font/ftL *lusr/lib/font/ftLI*  /usr/lib/font/ftPA lusr/lib/font/ftPB /usr/lib/font/ftPI /usr/lib/font/ftR lusr/lib/font/ftS lusr/lib/font/ftSB *lusr* Ilib/font/ftSI lusr/lib/font/ftSM lusr/lib/font/ft UD lusr/lib/font/ftFD linked to /usr/lib/font/ftUD lusr/lib/font/ftXM *lusr/lib/macros/an*  lusr/lib/macros/cmp.n.d.an lusr/lib/macros/cmp.n.d.m lusr/lib/macros/cmp.n.t.an lusr/lib/macros/cmp.t.d.an lusr/lib/macros/cmp.t.d.m lusr/lib/macros/cmp.t.t.an lusr/lib/macros/mmn *lusr/11b/macros/mmt*  lusr/lib/macros/ucmp.n.an lusr/lib/macros/ucmp.n.m lusr/lib/macros/ucmp.t.an lusr/lib/macros/ucmp.t.m Floppydisk 4 lusr/lib/spell/hlistb lusr/lib/spell/hstop lusr/lih/spell/spellin

```
lusr/11b/spell/spellout 
lusr/11b/spell/spellprog 
lusr/lib/stylel 
lusr llibl st yle2 
lusr/lib/style3 
lusr/lib/suftab 
/usr/lib/term/tab2631
lusr/lib/term/tab2631-c 
/usr/lib/term/tab2631-e
lusr/lib/term/tab300 
/usr/lib/term/tab300-12
lusr/lib/term/tab300s 
/usr/lib/term/tab300S
   linked to /usr/lib/term/tab300s
```
May 21 23:10 1984 CONTENTS - XENIX Text Processing System for the Apple Lisa 2 Page

 $\ddot{\phantom{a}}$ 

Floppydisk 4 continued

/usr/lib/term/tab300s-12 /usr/lib/term/tab300S-12 linked to /usr/lib/term/tab300s lusr/lib/term/tab37 /usr/lib/term/tab382 lusr/lib/term/tab4000A /usr/lib/term/tab450 *lusr/11b/term/tab450-12*  lusr/lib/term/tab832 lusr/lib/term/tabX /usr/lib/term/taba1 lusr/11b/term/tablp /usr/lib/term/tabtn300 *lusr/l1b/tmac/tmac.an lusr/11b/tmac/tmac.m lusr/l1b/tmac/tmac.s*  lusr/lib/tmac/tmac.scover /usr/11b/tmac/tmac.sd1sp lusr/11b/tmac/tmac.skeep lusr/lib/tmac/tmac.srefs lusr/pub/eqnchar *lusrl* publ greek lonce/1nit.text